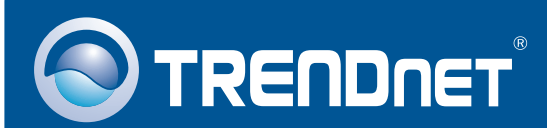

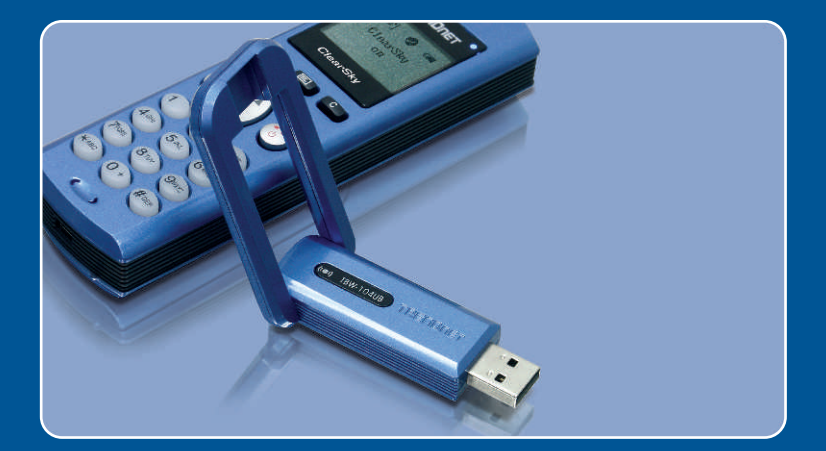

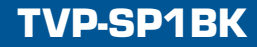

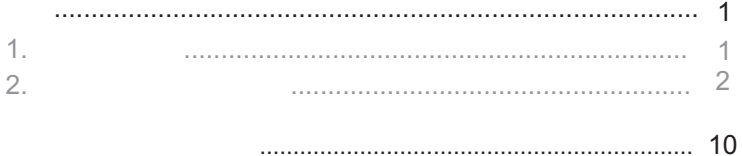

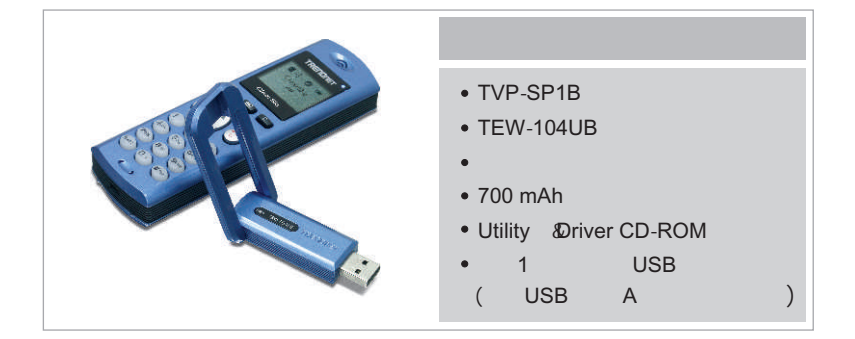

- システム要求  $\cdot$  CD-ROM
	- Skype
	- $\cdot$  USB
	- CPU 400 MHz
	- $\cdot$  128 MB
	- 50MB  $\bullet$
	- OS Windows 2000/XP

extending the 1: Skype that the state of the state of the state of the state of the state of the state of the state of the state of the state of the state of the state of the state of the state of the state of the state of

extended to be a set of the control of the control of the control of the control of the control of the control of the control of the control of the control of the control of the control of the control of the control of the  $\overline{\mathsf{USB}}$ 

TBW-104UB USB

注意4:TVP-SP1BKをインストールしようとするパソコンに、Bluetoothがイン

Bluetooth

## TVP-SP1B 700 mAh

 $\overline{\mathsf{USB}}$ 

### TBW-104UB USB

1. CD-ROM Utility **Driver** CD-ROM Install Driver/Utility

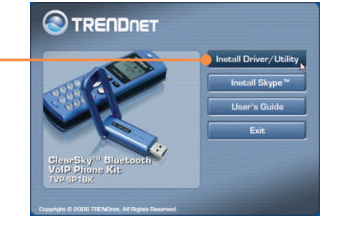

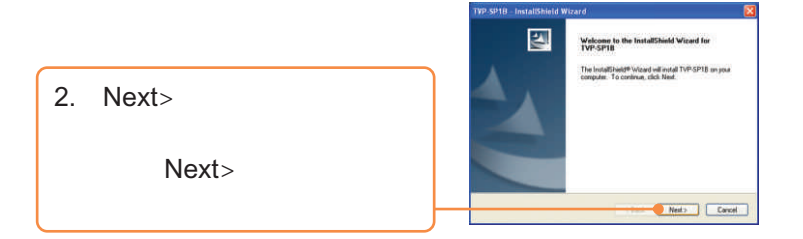

 $3.$ Yes, I do Next>

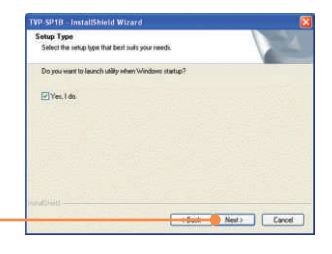

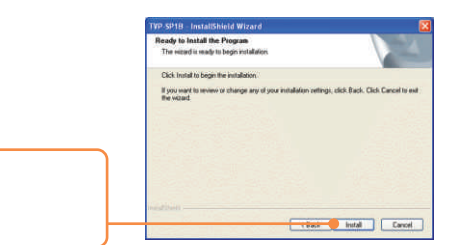

### 4. Install

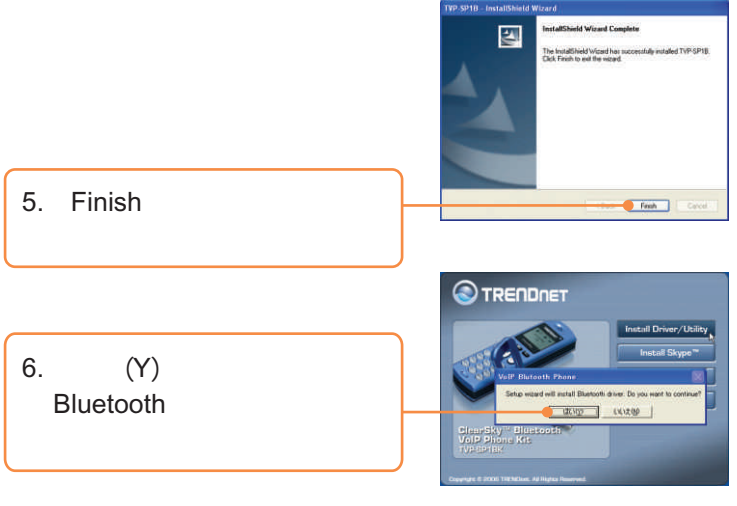

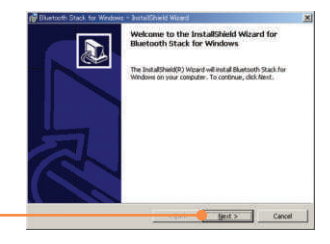

7. Next>

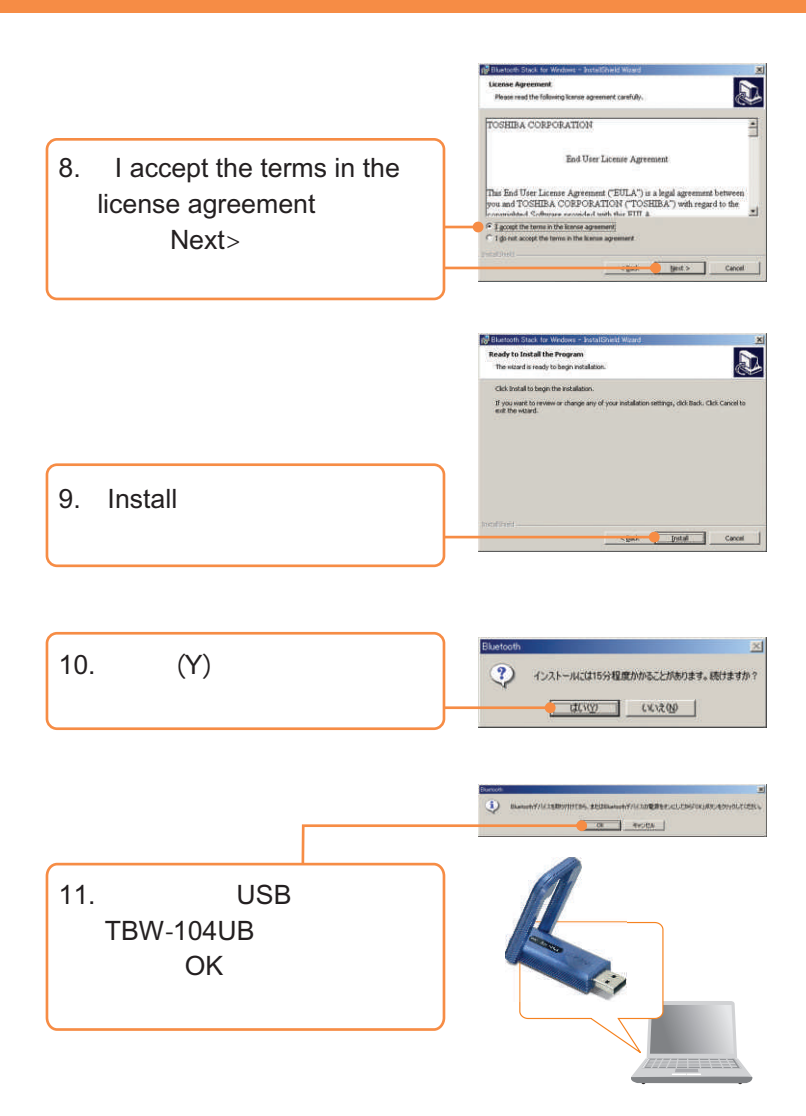

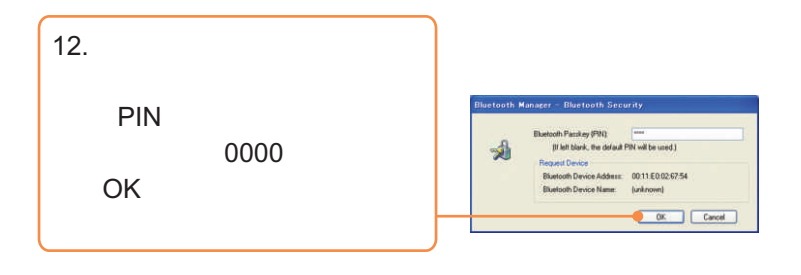

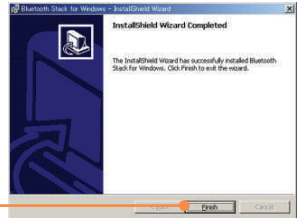

13. Finish

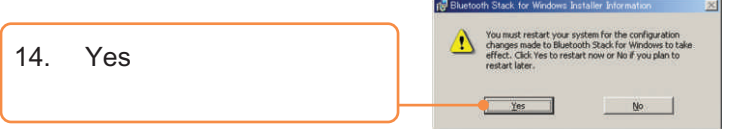

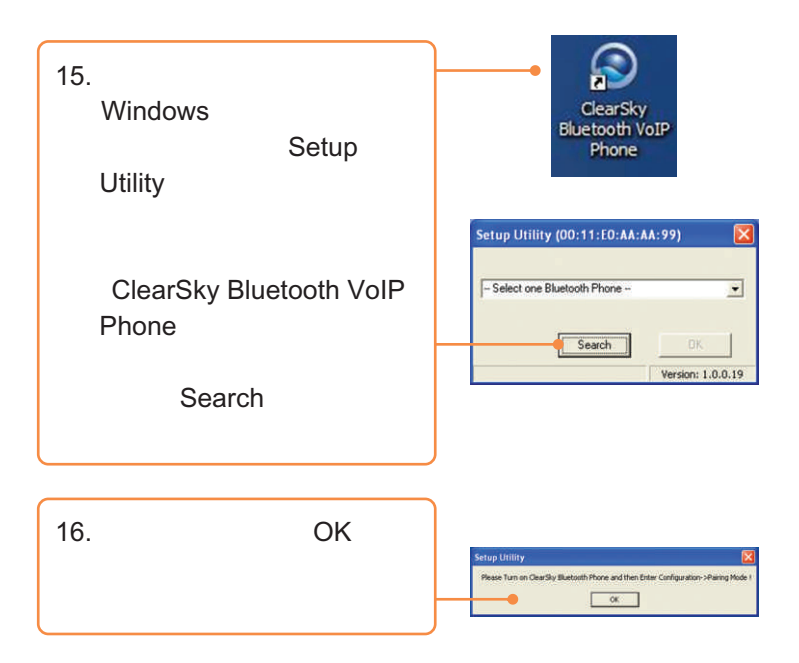

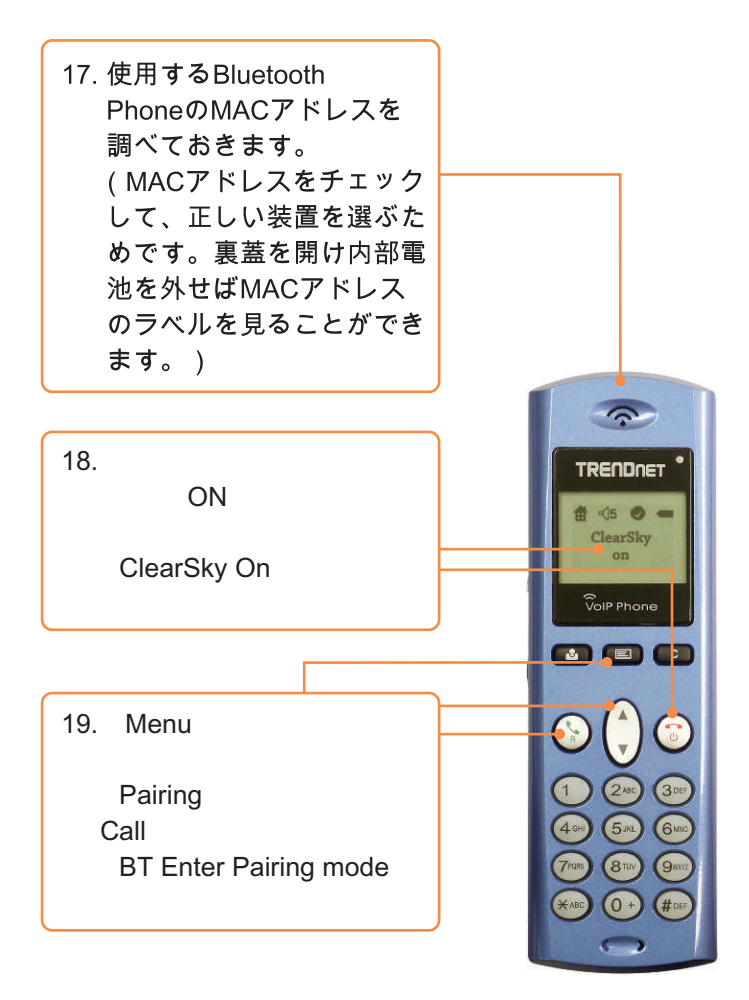

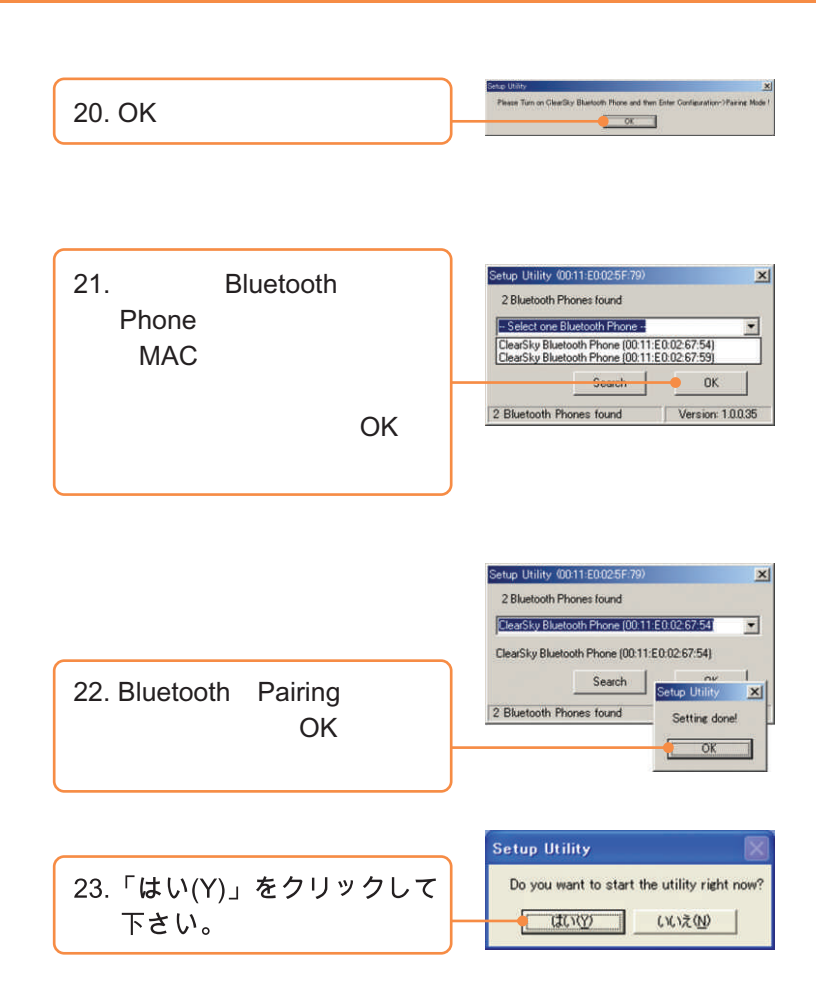

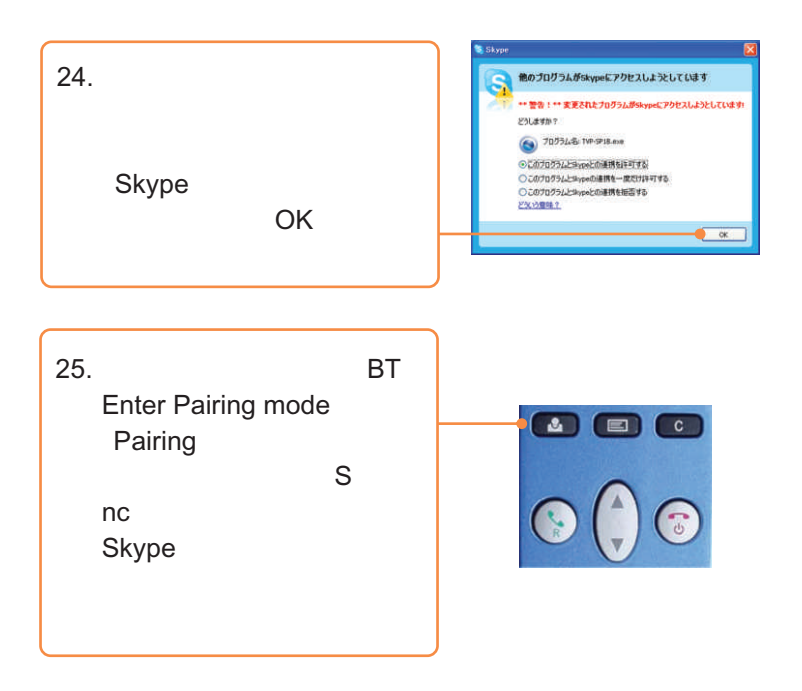

TVP-SP1BK

Utility **Driver CD-ROM** User Guide Web:www.ibsjapan.com

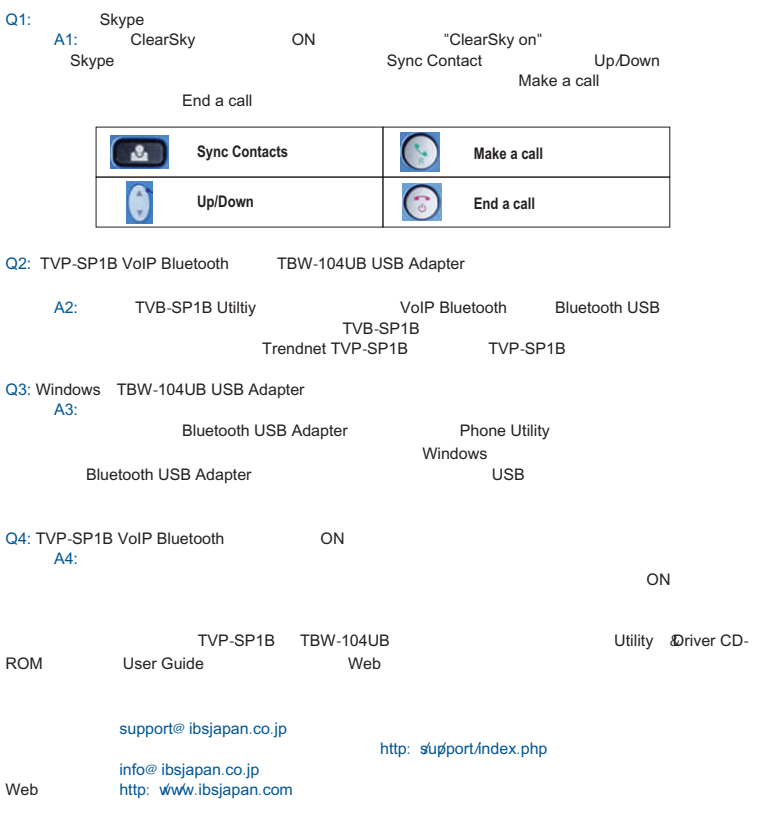

#### **Certifications**

This equipment has been tested and found to comply with FCC and CE Rules.

Operation is subject to the following two conditions:

トラブルシューティング

(1) This device may not cause harmful interference.

(2) This device must accept any interference received. Including interference that may cause undesired operation.

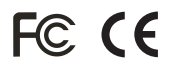

Waste electrical and electronic products must not be disposed of with household waste. Please recycle where facilities exist. Check with you Local Authority or Retailer for recycling advice.

**NOTE:** THE MANUFACTURER IS NOT RESPONSIBLE FOR ANY RADIO OR TV INTERFERENCE CAUSED BY UNAUTHORIZED MODIFICATIONS TO THIS EQUIPMENT. SUCH MODIFICATIONS COULD VOID THE USER'S AUTHORITY TO OPERATE THE EQUIPMENT.

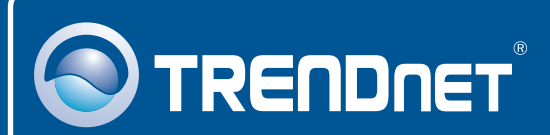

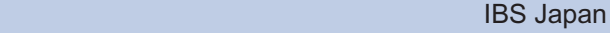

Info: info@ibsjapan.co.jp Web: http://www.ibsjapan.com 厚木センター 243-0432 神奈川県 海老名市 中央 2-9-50  $\sim$  7  $\sim$  7  $\sim$  7  $\sim$  12F

153-0051 3-2-1

TEL 046-234-9200 FAX : 046-234-7861

### TEL : 03-3713-8944 FAX : 03-3713-8931

東京システムセンター

明治安田生命中目黒ビル4

## TRENDnet Technical Support

**Worldwide**

**Telephone:** +(31) (0) 20 504 05 35

English/Espanol - 24/7 Francais/Deutsch - 11am-8pm, Monday - Friday MET

# Product Warranty Registration

**Please take a moment to register your product online. Go to TRENDnet's website at http://www.trendnet.com**

## **TRENDNET**

**3135 Kashiwa Street Torrance, CA 90505 USA**

Copyright ©2006. All Rights Reserved. TRENDnet.